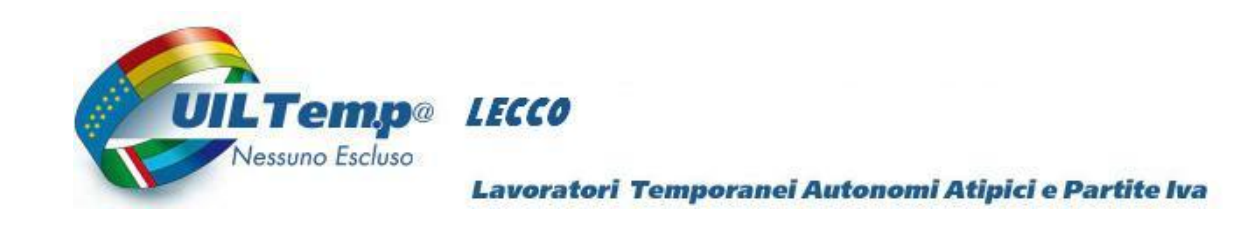

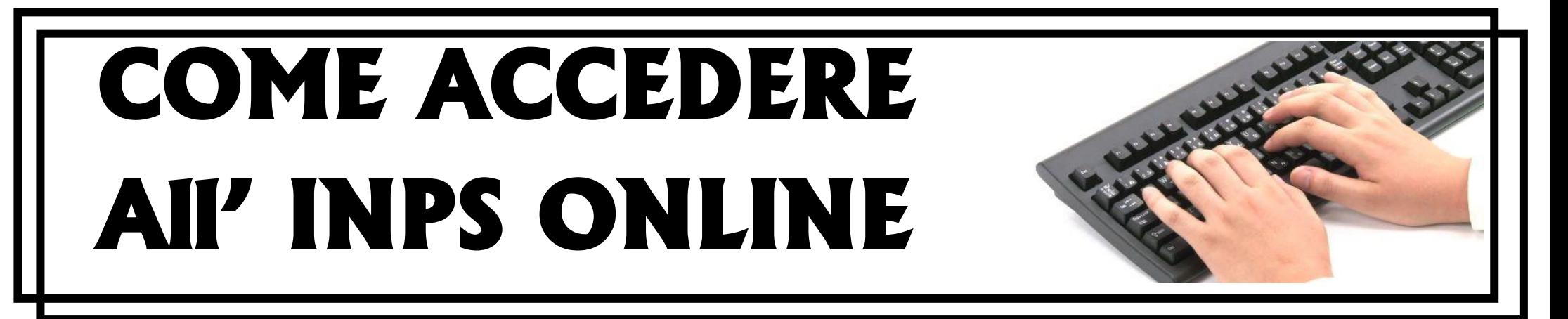

# **VENERDI' 30 MARZO 2016 ORE 18.15 – 20.45**

## **COME CONSULTARE, SCARICARE E STAMPARE SUL PROPRIO PC**

### **I DOCUMENTI RELATIVI ALLA PROPRIA SITUAZIONE CONTRIBUTIVA E PREVIDENZIALE**

presso aula Uil Lecco

#### **PER PRENOTAZIONI:**

### **UIL TEMP@ LECCO 339 8794237 [uiltemp@uillecco.org](mailto:uiltemp@uillecco.org)**

#### **C.SO MARTIRI DELLA LIBERAZIONE, 54 23900 LECCO**